## **po\_atr**

Поиск одной записи по значению реквизита

Возвращается запись в виде json, если подходящая найдена. При отсутствии данных вернет пустой объект {}.

Параметры: tabl — имя таблицы atr – имя поля, по которому ведется поиск zn – значение поля

Пример (поиск клиента, имеющего ИНН 6165085350):

```
http://127.0.0.1:10400/api?token=aaa&action=po atr&param={"atr":"INN","zn":"
6165085350", "tabl":"KONTRAGENTY"}
```
Ответ

{

```
 "ID": "1000000000019",
 "AUTOR": "1000000000001",
 "DSZD": "24.03.2019 12:47:24",
 "REDAKT": "1000000000002",
 "DATAIZM": "04.02.2020 10:01:37",
 "ETO_GRUPPA": "0",
 "NAIMENOVANIE": "Квант ЗАО",
 "VIDKONTR": "1000000000001",
 "DISP": "1000000000010",
 "TELEFON": "79282794399",
 "TIPCEN": "1000000000001",
 "REKKAM": "1000000000004",
 "FRMRAS": "1000000000001",
 "FIRMA": "1000000000001",
 "POLNOENAIMENOVANIE": "Квант ЗАО",
 "ADRESUR": "Мильчакова ул, 8",
 "ADRESFAKT": "Мильчакова ул, 8",
 "INN": "6165085350",
 "OGRN": "1232456789",
 "OKVED": "62.21",
 "RUKOVODITEL": "Петров Иван Петрович",
 "VLICE": "Ген. директора Петрова Ивана Петровича",
 "NAOSN": "Устава",
 "NOMER_KARTY": "19",
 "PCHTC": "0",
 "PCHSCH": "0",
 "PCHT12": "0",
 "PCHSF": "0",
 "PCHT12SFALBOM": "0",
 "PCHTTN": "0",
 "PCHUN": "0",
```
Водяной - https://www.blog.vodasoft.ru/wiki/

```
 "PCHTARA": "0",
 "PCSHEMA": "0",
 "TN2011": "0",
 "PCHTARAT12": "0",
 "PCHTUPD": "0",
 "PCHTTSD": "0",
 "PCHTKU": "0",
 "PCHTSERT": "0",
 "OSNNMRT12": "123",
 "OSNDATAT12": "12.02.2019",
 "OSNT12": "Договор №123 от 12. 02.2019",
 "PCHTKUBUT": "0",
 "KATPTRB": "1000000000003",
 "SEGMENTPTR": "1000000000001",
 "STATUSKL": "1000000000002",
 "DATANAPOM": "26.03.2019",
 "CVET": "2",
 "NEVYGRV1C": "1",
 "NEOTRPSMS": "0",
 "S4ETZAMES": "0"
```

```
}
```
## [API Водяного](https://www.blog.vodasoft.ru/wiki/doku.php?id=api)

From: <https://www.blog.vodasoft.ru/wiki/>- **Водяной**

Permanent link: **[https://www.blog.vodasoft.ru/wiki/doku.php?id=api\\_po\\_atr](https://www.blog.vodasoft.ru/wiki/doku.php?id=api_po_atr)**

Last update: **2022/10/17 09:34**

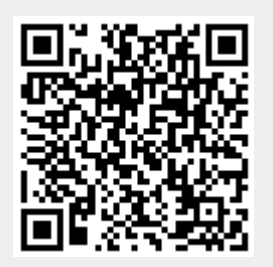